**Информатика** 

#### **Повторение изученного за 8 класс**

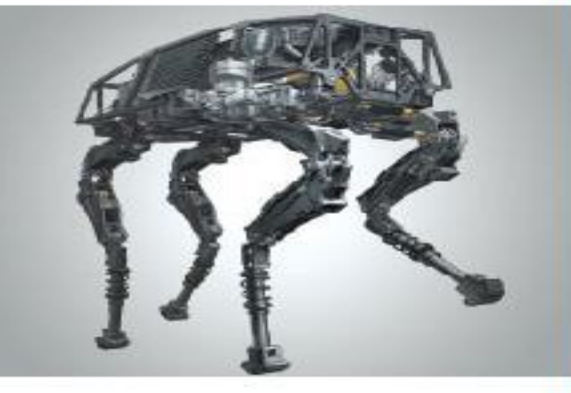

### **ОБЩИЕ СВЕДЕНИЯ О ЯЗЫКЕ ПРОГРАММИРОВАНИЯ ПАСКАЛЬ**

#### **НАЧАЛА ПРОГРАММИРОВАНИЯ**

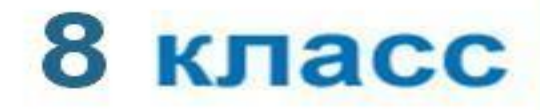

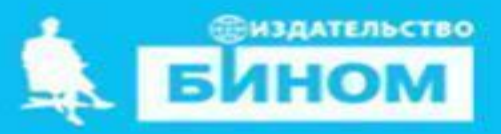

*Языки программирования* - это формальные языки, предназначенные для записи алгоритмов, исполнителем которых будет компьютер.

Записи алгоритмов на языках программирования называются *программами*.

*Язык Паскаль* – универсальный язык программирования.

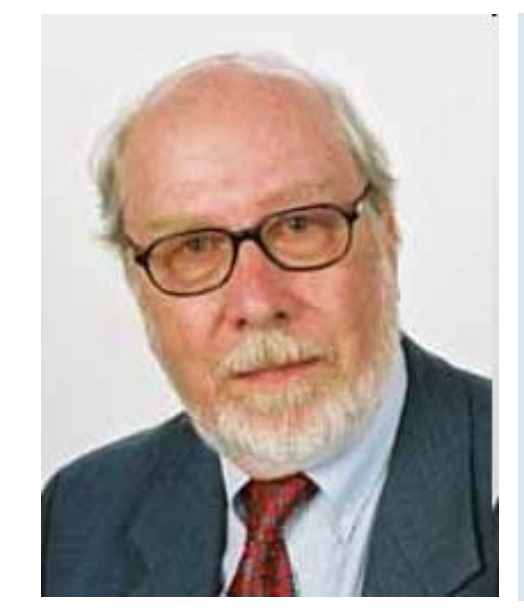

**Никлаус Вирт (**1934 года рождения) швейцарский учёный, специалист в области информатики, один из известнейших теоретиков в области разработки языков программирования, профессор информатики (компьютерных наук). Разработчик языка Паскаль и ряда других языков программирования.

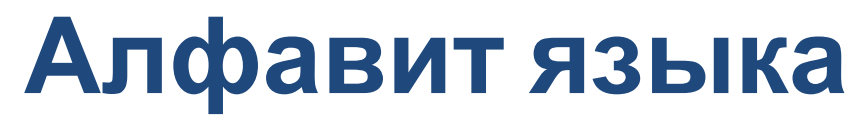

Алфавит языка программирования Паскаль - набор допустимых символов, которые можно использовать для записи программы.

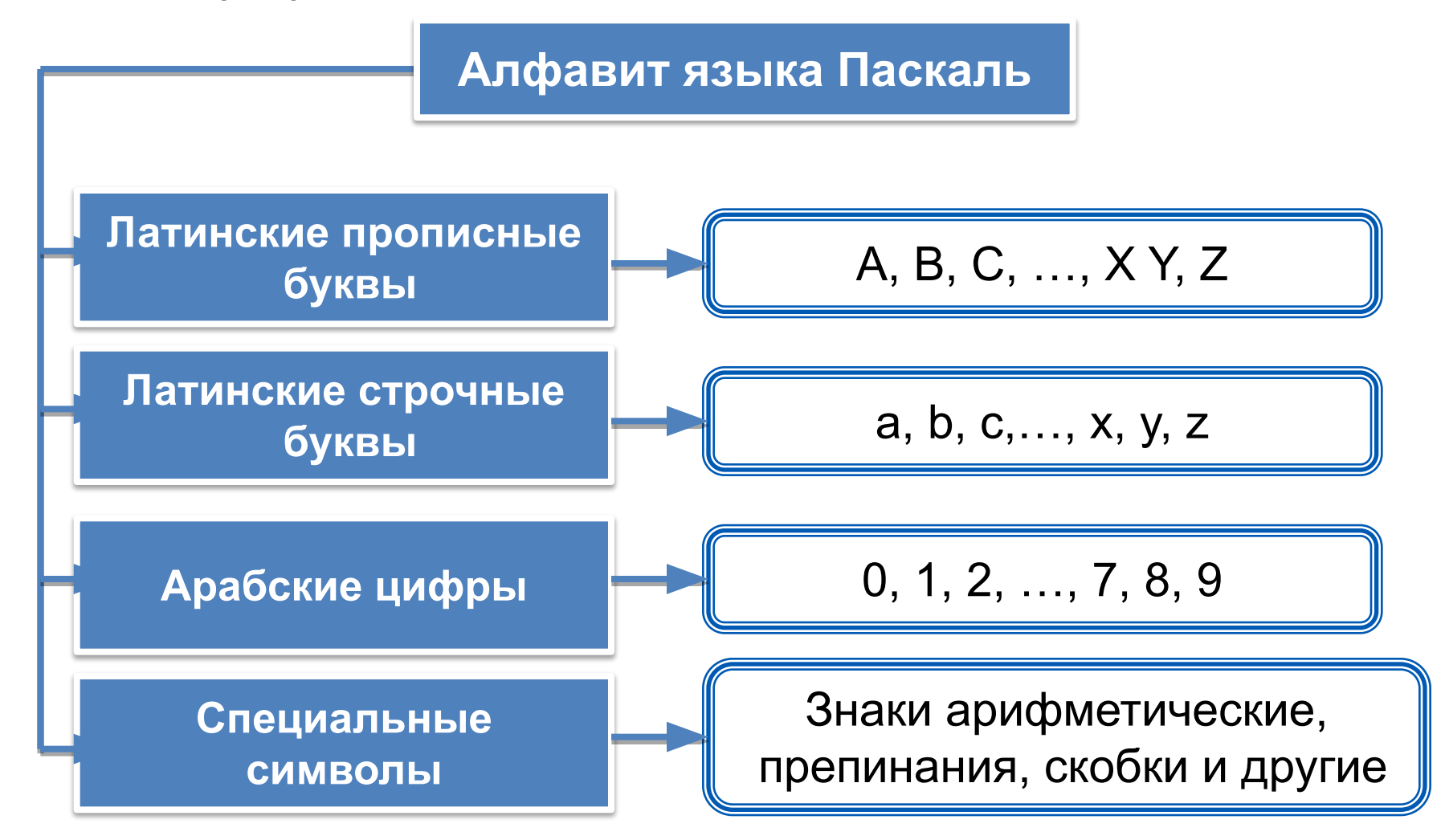

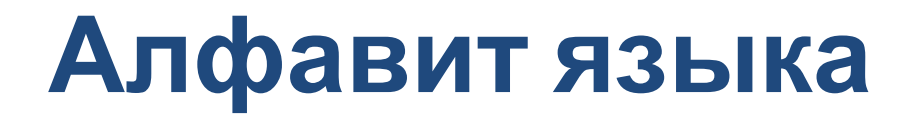

В алфавит языка Паскаль включены неделимые элементы (составные символы).

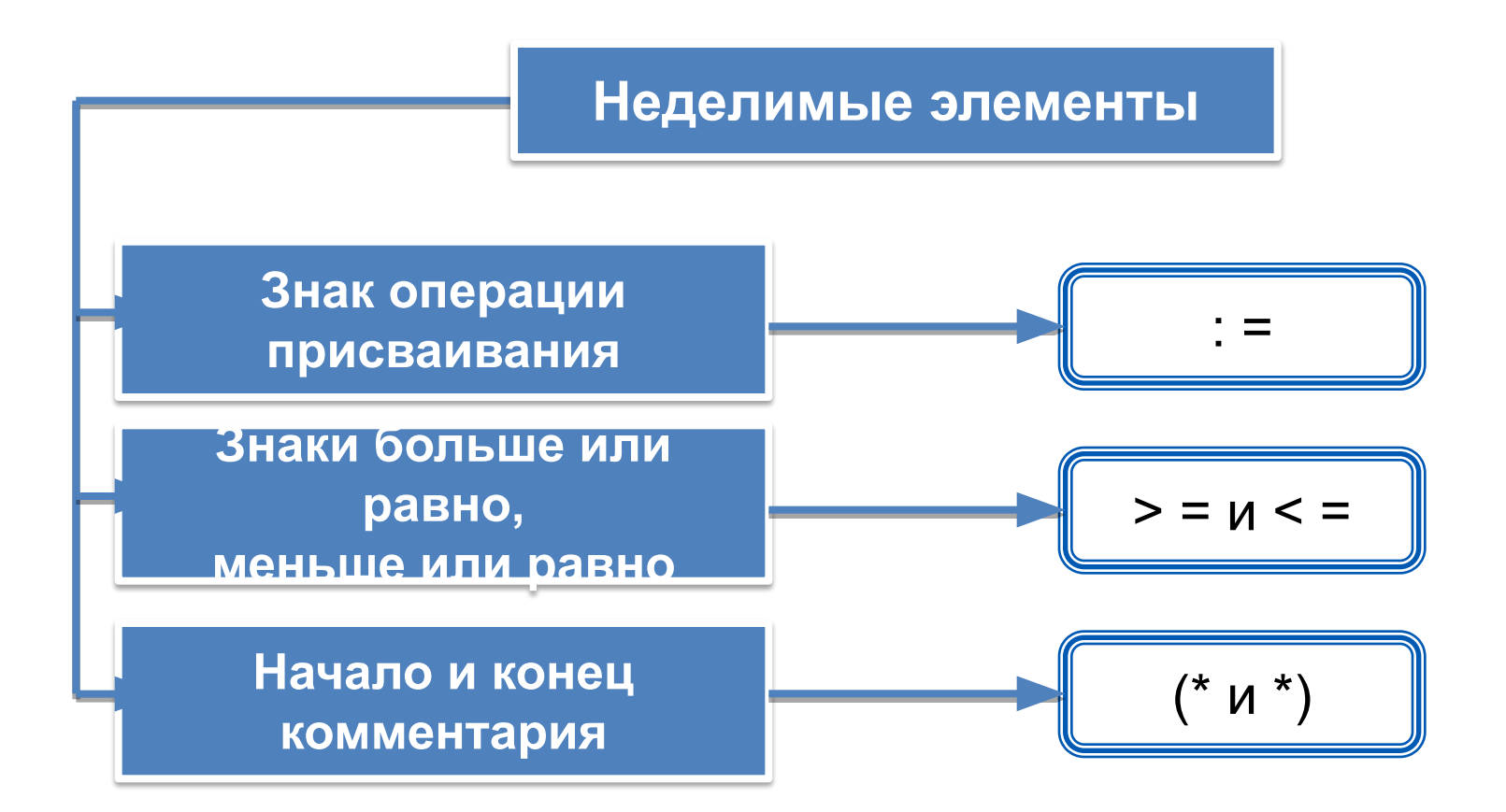

# Словарь языка

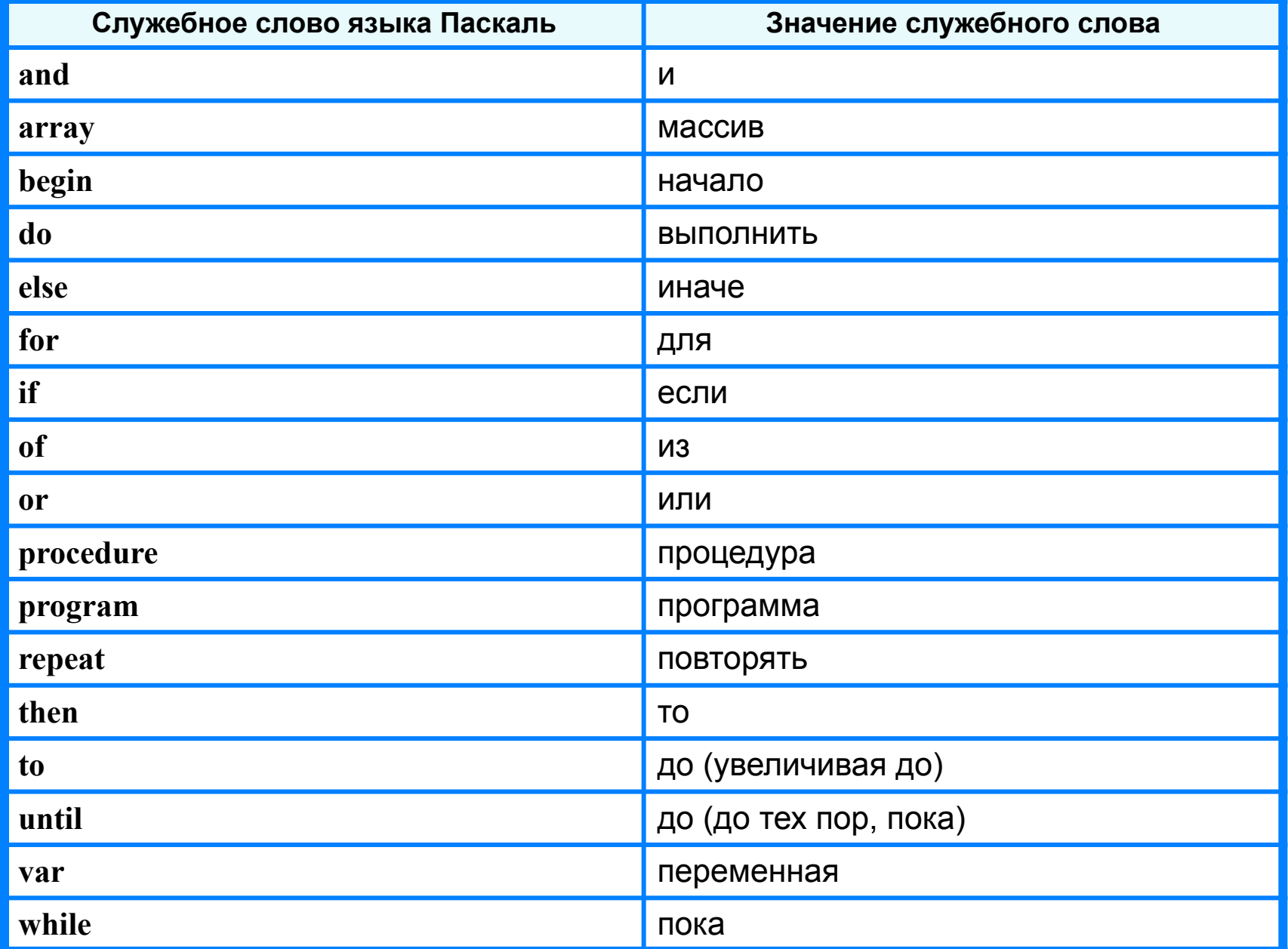

## **Алфавит и словарь языка**

*Имена* (констант, переменных, программ и других объектов) - любые отличные от служебных слов последовательности букв, цифр и символа подчеркивания, начинающиеся с буквы или символа подчеркивания.

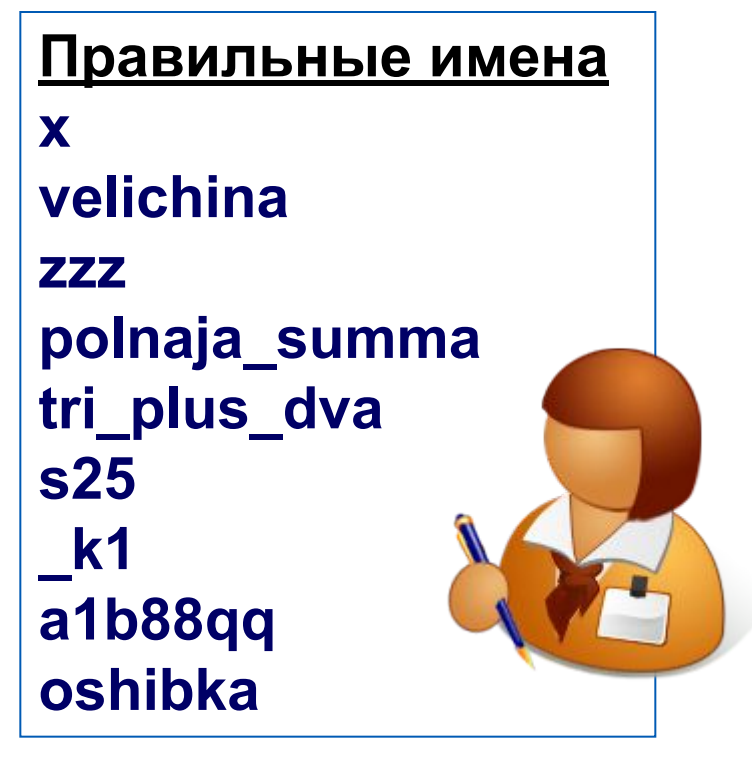

#### **Неправильные имена**

**Ж -** буква не латинского алфавита **polnaja summa** - содержится символ (пробел), не являющийся буквой, цифрой или знаком подчеркивания.

**2as** - начинается с цифры

**Domby&Son** - содержится символ &, не являющийся буквой, цифрой или знаком подчеркивания

Прописные и строчные буквы в именах не различаются. Длина имени может быть любой.

# Простые типы данных

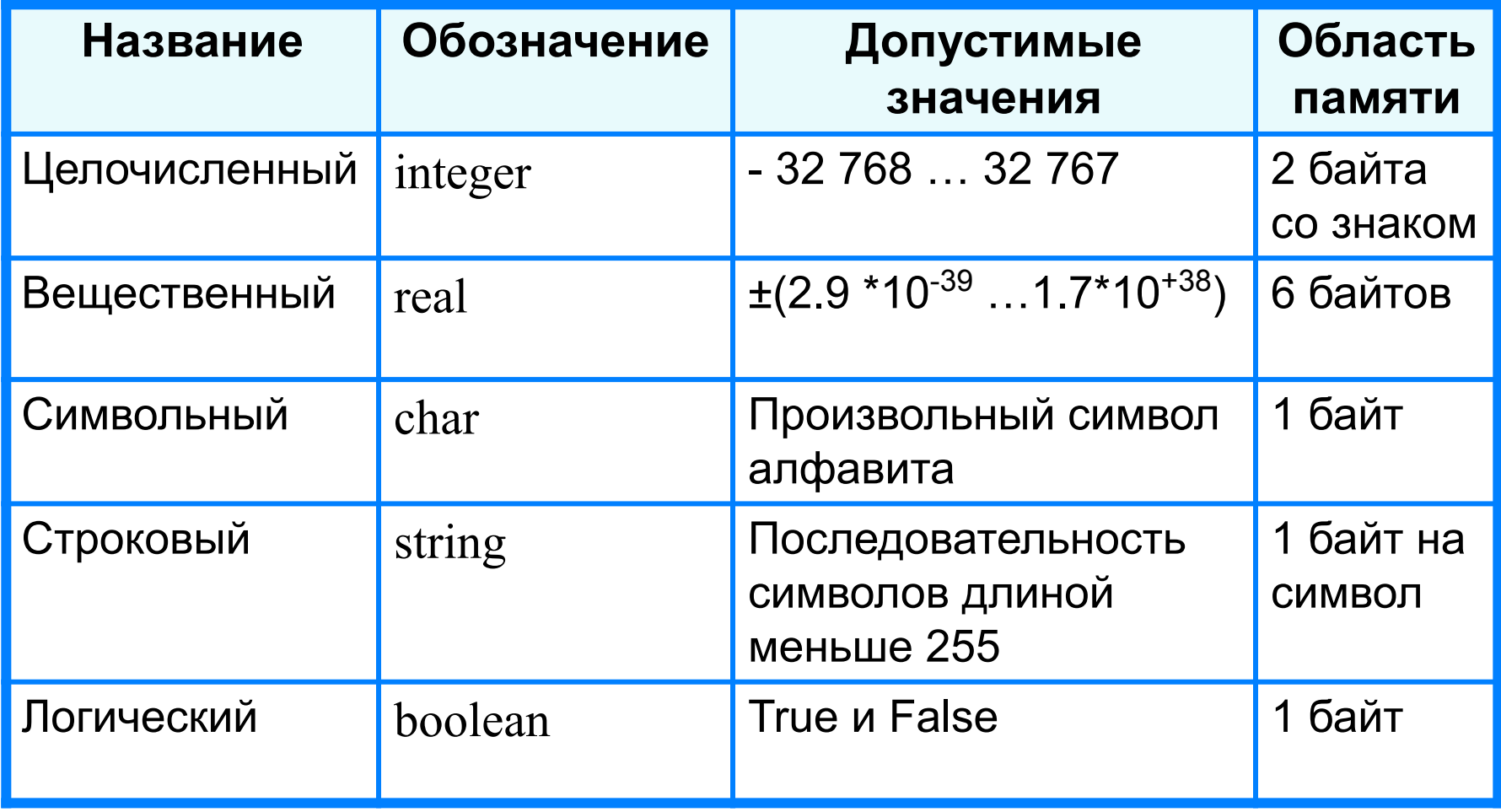

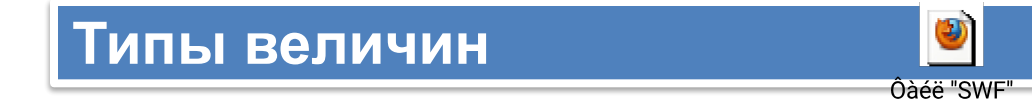

### **Структура программы на языке Паскаль**

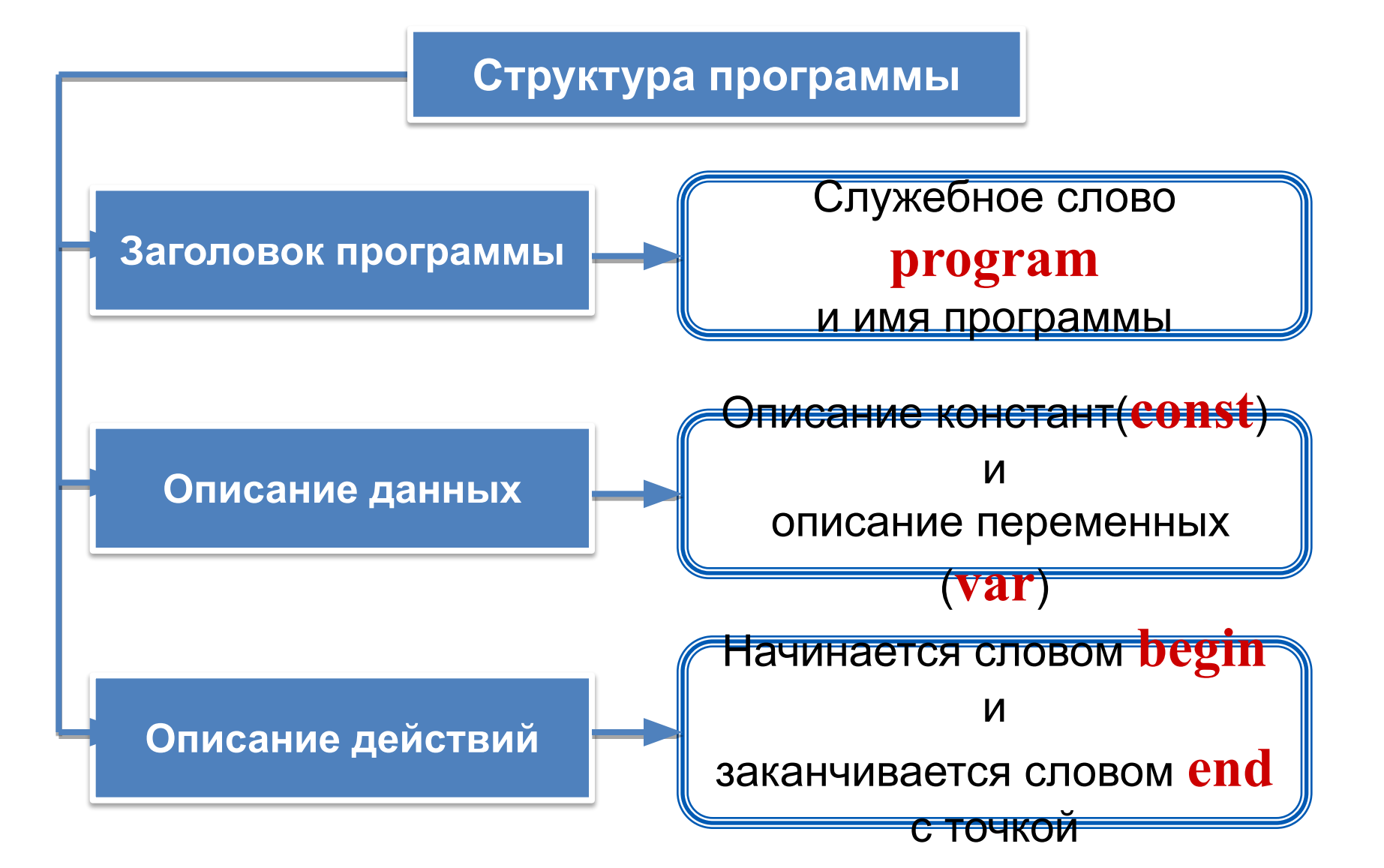

### **Раздел описания переменных**

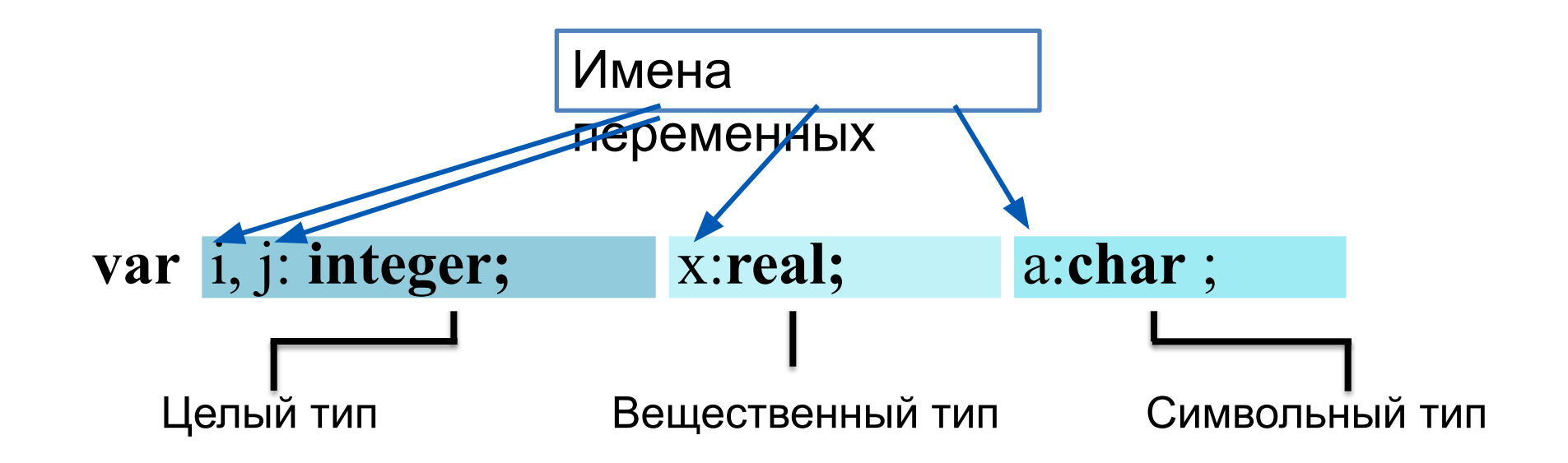

# **Общий вид программы**

```
program <имя программы>;
  const <список постоянных значений>;
  var <описание используемых переменных>;
begin <начало программного блока>
  <оператор 1>;
  <оператор 2>;
    . . . 
  <оператор n>
```
**end**.

**Операторы** - языковые конструкции для записи действия, выполняемого над данными в процессе решения задачи.

# Оператор присваивания

Основное преобразование данных, выполняемое компьютером, - присваивание переменной нового значения, что означает изменение содержимого области памяти. Общий вид оператора:

#### <имя переменной>: =< выражение>

Команда присваивания

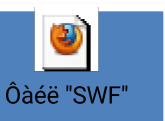

Информатика

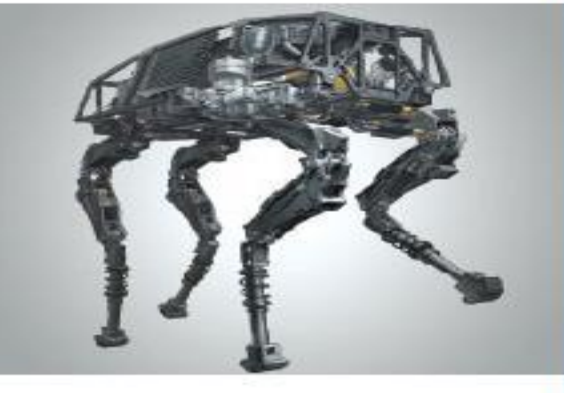

### ОРГАНИЗАЦИЯ ВВОДА И **ВЫВОДА ДАННЫХ**

#### НАЧАЛА ПРОГРАММИРОВАНИЯ

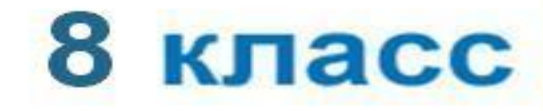

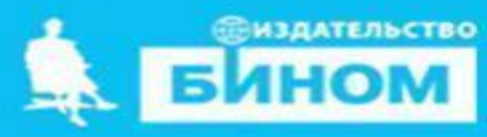

# **Вывод данных**

Вывод данных из оперативной памяти на экран монитора:

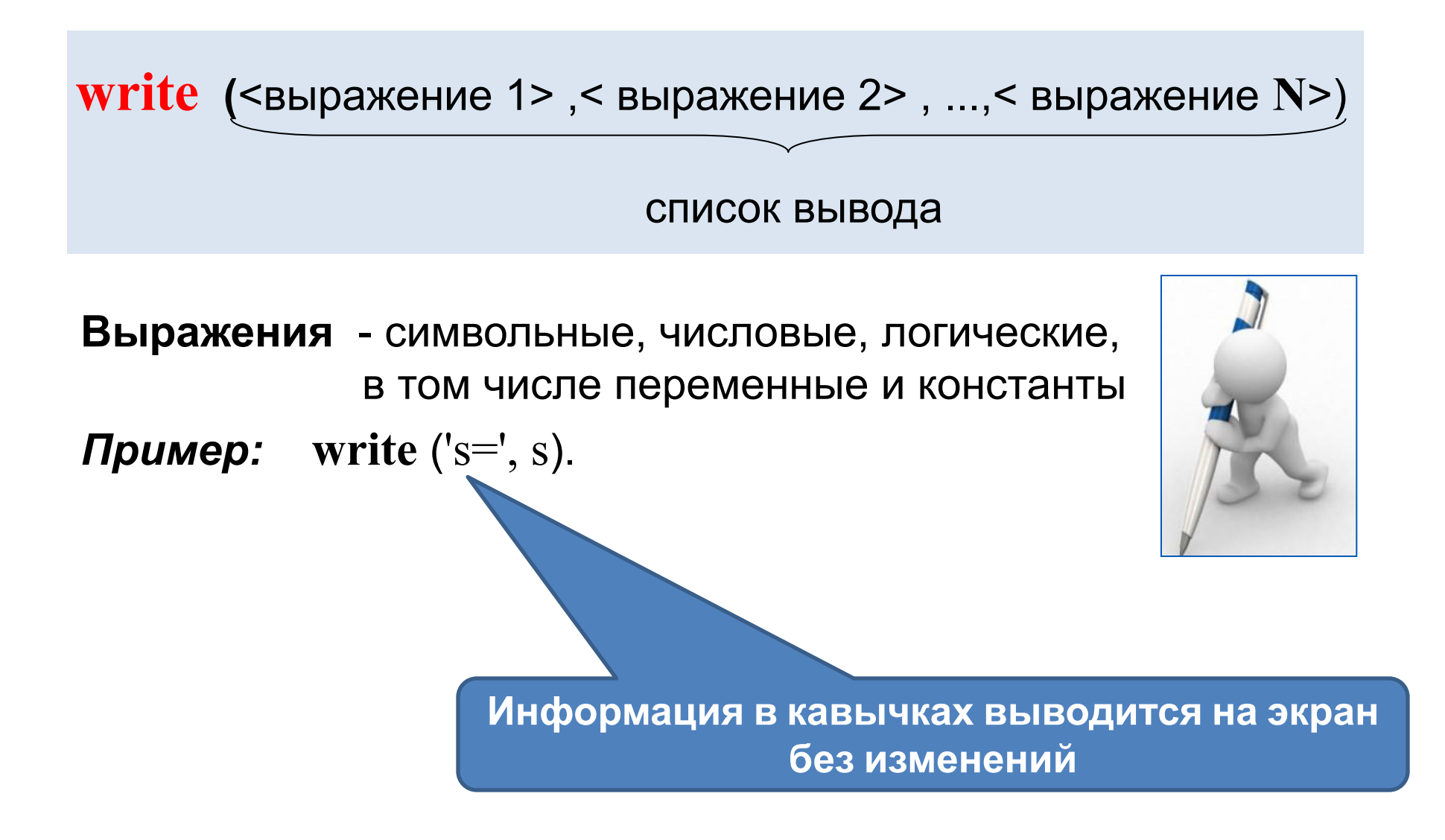

## **Варианты организации вывода**

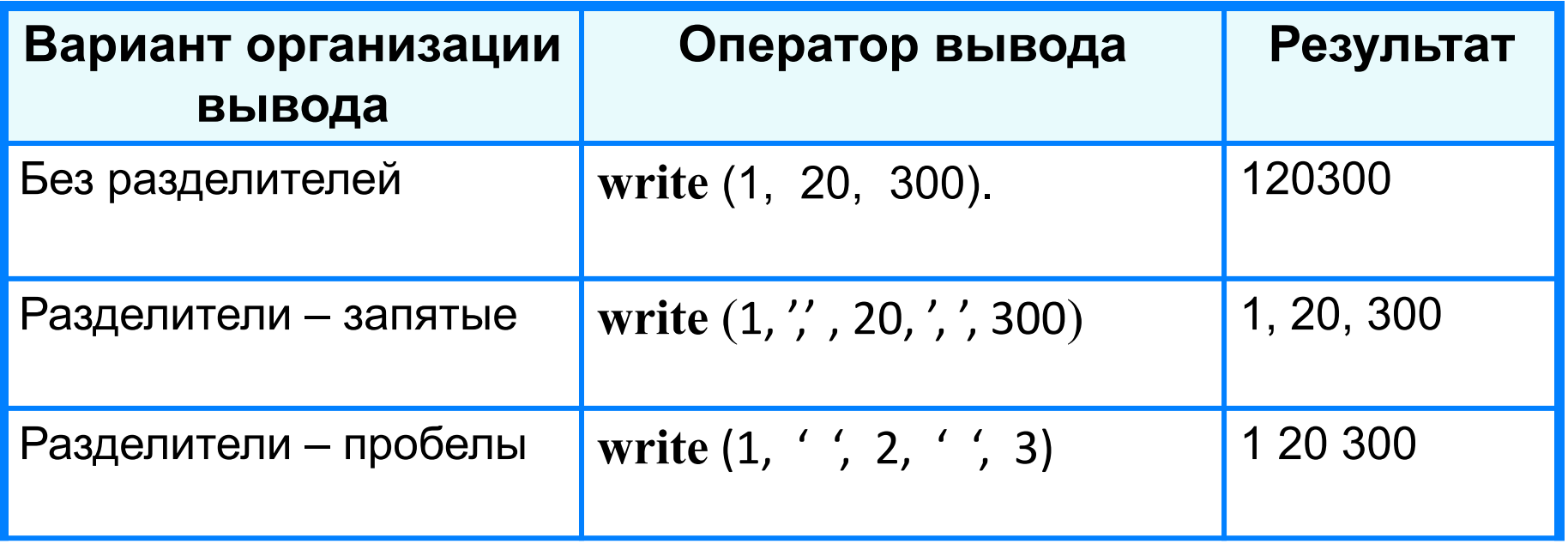

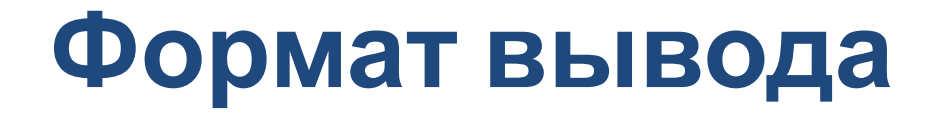

**Формат вывода** позволяет установить количество позиций на экране, занимаемых выводимой величиной.

**write** (s:x:y)

**x** - общее количество позиций, отводимых под число;

**y** - количество позиций в дробной части числа.

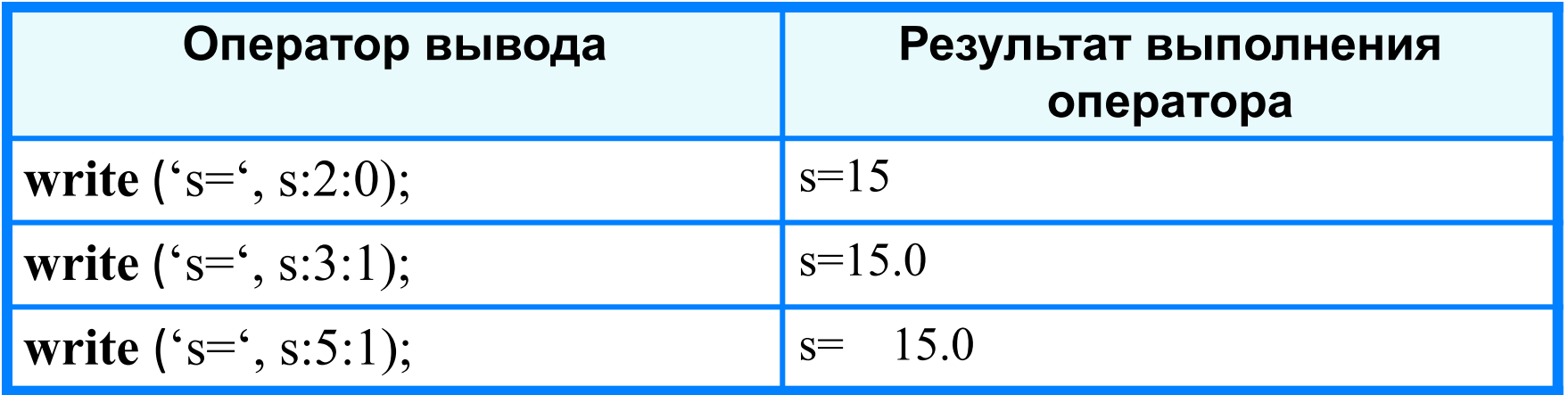

**writeln -** вывод c новой строки!

## **Первая программа**

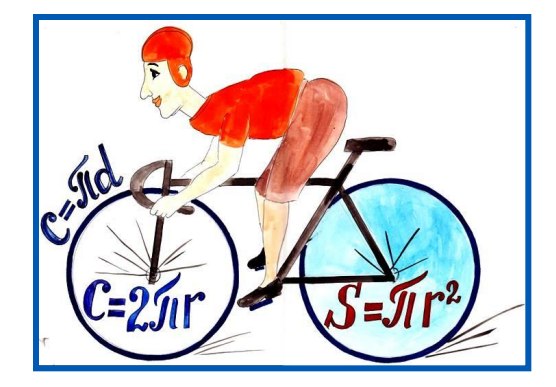

**program** n\_1;  **const** pi=3.14; var r, c, s: real; **begin** r:=5.4;  $c := 2 \cdot \pi i \cdot r;$  $s:=pi*rr*r;$ writeln ( $c = 1$ , c:6:4); writeln  $('s=', s:6:4)$ **end.**

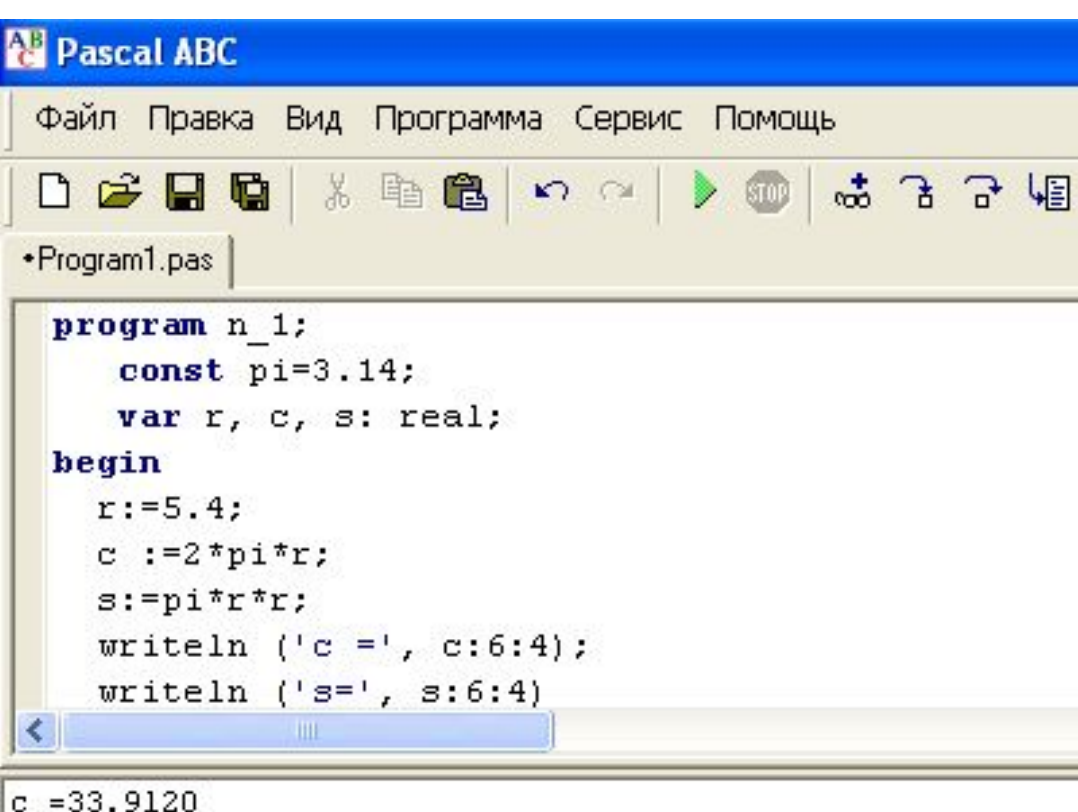

 $s = 91.5624$ 

## **Ввод данных с клавиатуры**

Ввод в оперативную память значений переменных :

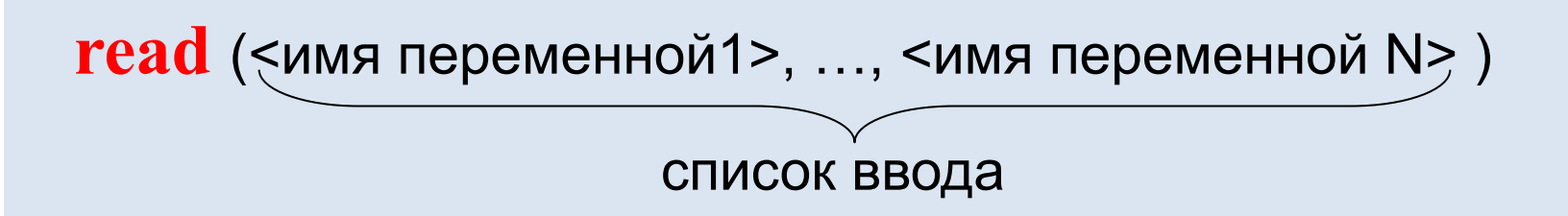

Выполнение оператора **read:**

- 1) компьютер переходит в режим ожидания данных:
- 2) пользователь вводит данные с клавиатуры:
	- несколько значений переменных числовых типов могут вводиться через пробел или через запятую;
	- при вводе символьных переменных пробел и запятую ставить нельзя;

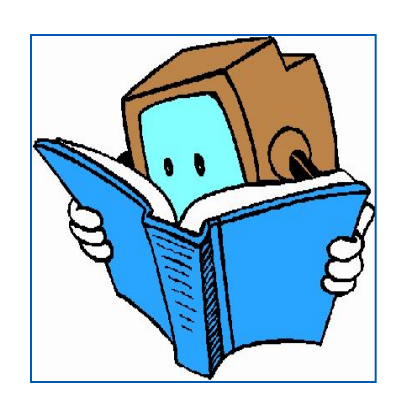

3) пользователь нажимает клавишу **Enter**.

### **Ввод данных с клавиатуры**

*Типы вводимых значений* должны *соответствовать типам переменных*, указанных в разделе описания **!** переменных.

```
var i, j: integer; x: real; a: char;
read (i, j, x, a);
```

```
Варианты организации входного потока:
1 0 2.5 А<Enter> 1,0 <Enter> 1<Enter>
             2.5, А<Enter> 0<Enter>
                          2.5<Enter>
                       А<Enter>
```
После выполнения оператора **readln** курсор переходит на новую строку.

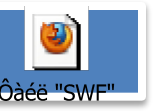

**Команда ввода-вывода**

# **Улучшенная программа**

**program** n\_1;  **const** pi=3.14; var r, c, s: real; **begin**

writeln('Вычисление длины окружности и площади круга');

.

```
write('Введите r>>');
```

```
 readln(r);
 c:=2*pi*r;s:=pi*rr*r;writeln ('c =', c:6:4);
  writeln ('s=', s:7:4)
end.
```
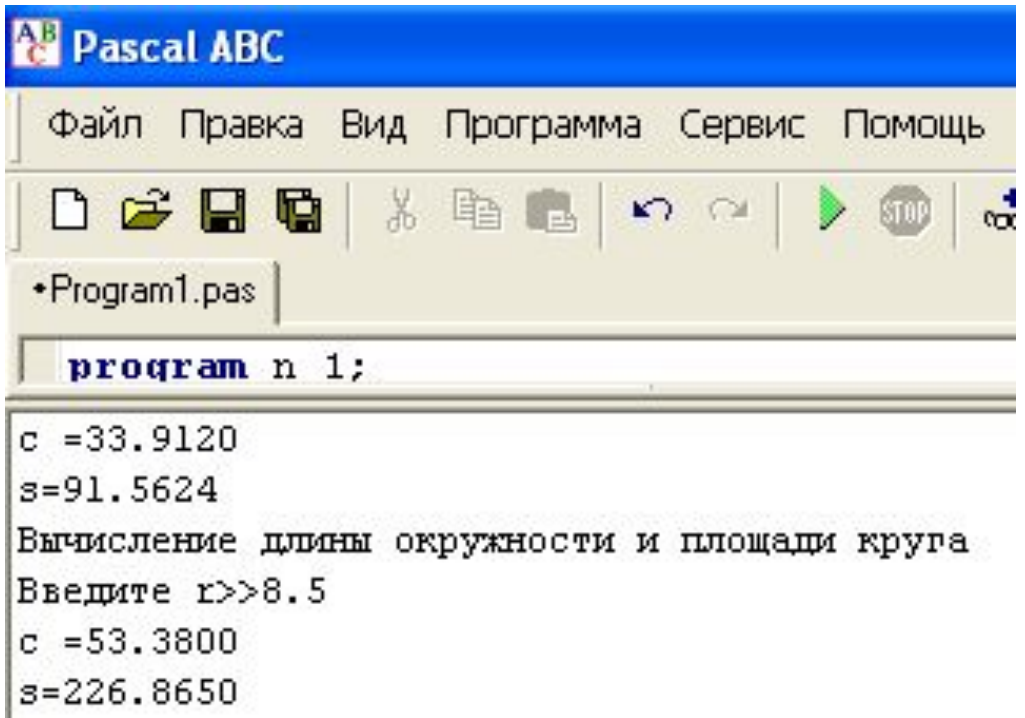

Информатика

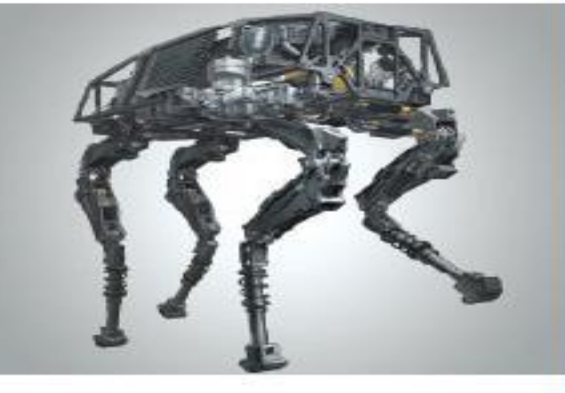

# **ПРОГРАММИРОВАНИЕ ЛИНЕЙНЫХ АЛГОРИТМОВ**

#### **НАЧАЛА ПРОГРАММИРОВАНИЯ**

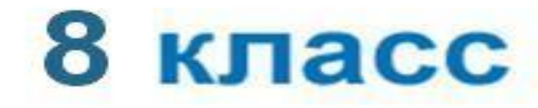

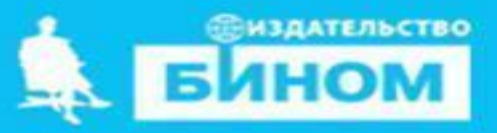

## Числовые типы данных

Стандартные функции языка Паскаль:

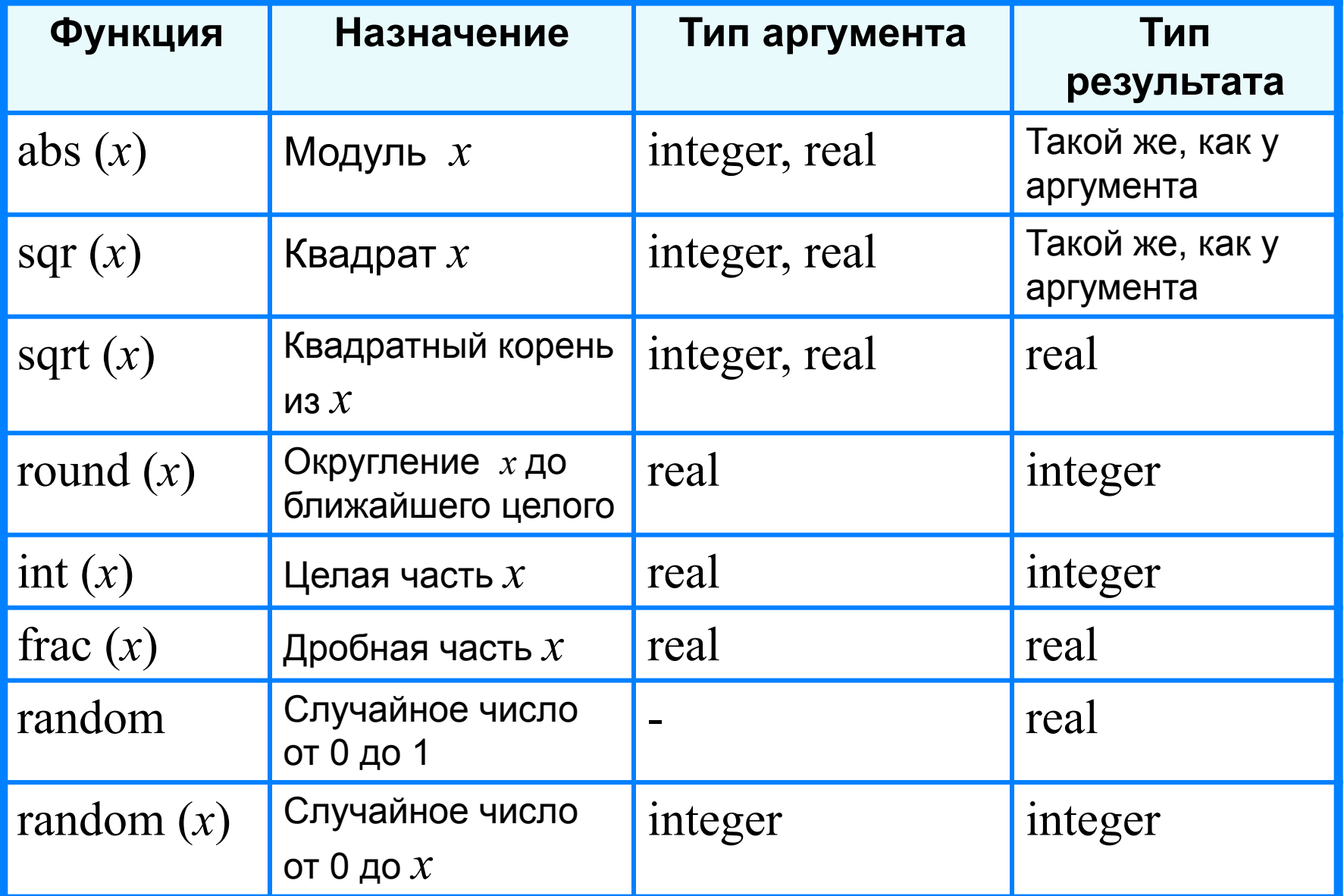

#### **Исследование функций round**, **int и frac**

```
program n_3;
```

```
 var x: real;
```
#### **begin**

 writeln ('Исследование функций round, int, frac'); write ('Введите x>>'); readln (x); writeln ('Округление: ', round(x)); writeln ('Целая часть: ',  $int(x)$ ); writeln ('Дробная часть: ', frac(x)) **end.**

Выполните программу несколько раз для *x*∈ {10,2; 10,8; −10,2; −10,8}. Какой будет тип результата каждой из этих функций?

**?**

# Целочисленный тип данных

Операции над целыми числами в языке Паскаль:

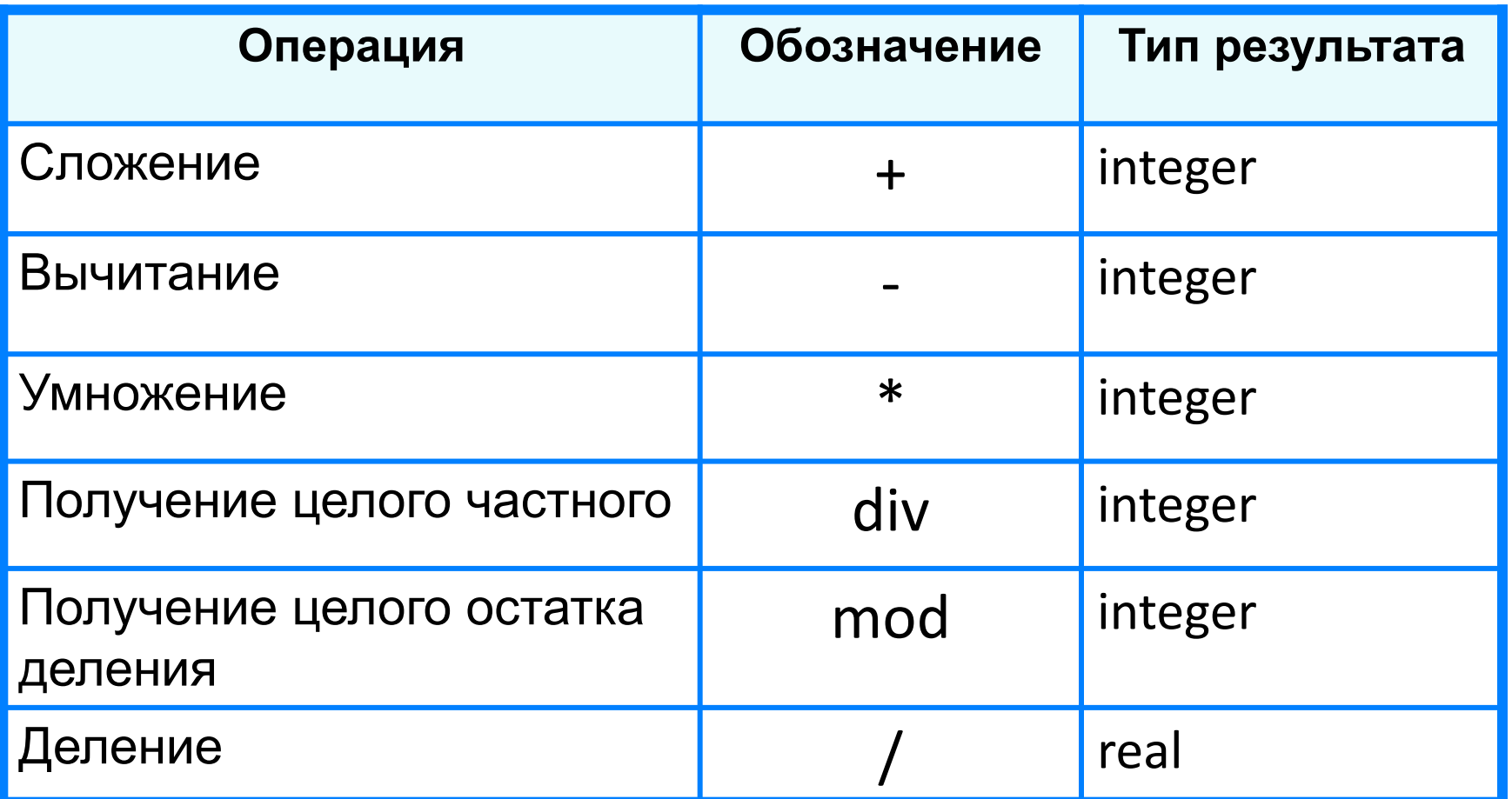

# Операции div и mod

Трёхзначное число можно представить в виде следующей суммы:  $x = a \cdot 100 + b \cdot 10 + c$ , где *a*, *b*, *c* - цифры числа.

Программа нахождения суммы цифр вводимого с клавиатуры целого трёхзначного числа:

```
program n_4;
var x, a, b, c, s: integer;
begin
writeln ('Нахождение суммы цифр трёхзначного
числа');
write ('Введите исходное число>>');
 readln(x);
 a:=x div 100;
 b: = x mod 100 div 10;
 c:=x \mod 10;s:=a+b+c;writeln ('s=', s)end.
```
## **Логический тип данных**

Логическим переменным можно присваивать значения логических выражений, построенных с помощью логических функций **и (and), или (or), не (not).**

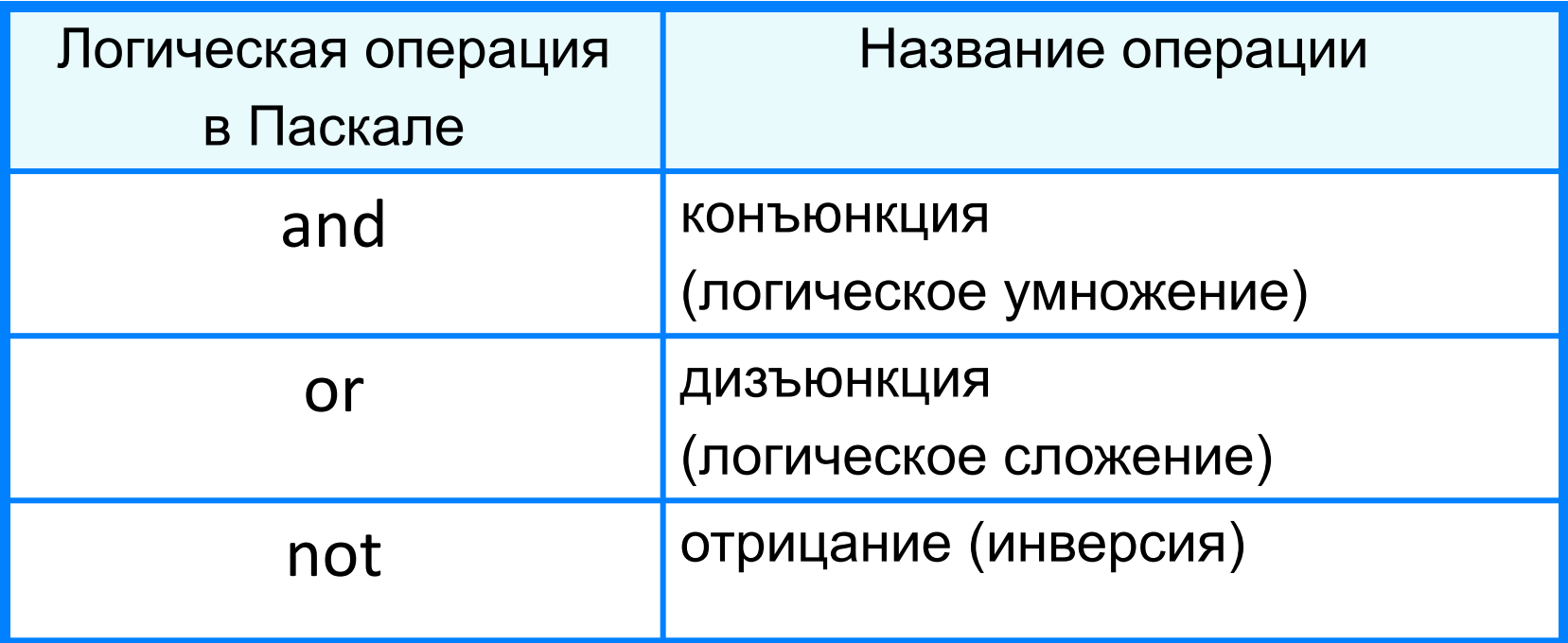

# **Логический тип данных**

```
program n_7;
 var a, b, c: integer; ans: boolean;
begin
  writeln ('Определение истинности высказывания
             о равнобедренном треугольнике');
  write ('Введите значения a, b, c>>');
  readln (a, b, c);
 ans:=(a=b) or (a=c) or (b=c);
  writeln ('Треугольник с длинами сторон ', a, ',', b,
            ',', c, ' является равнобедренным - ', ans)
end.
```
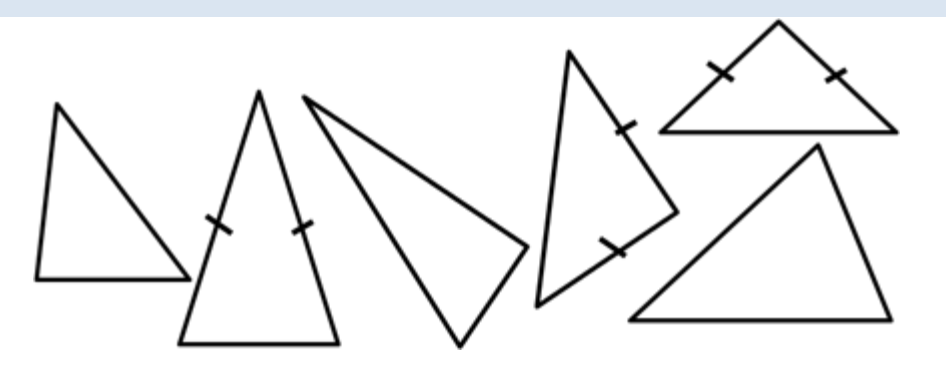

# Вопросы и задания

```
Исследуйте работу функции random, запустив многократно на
 выполнение программу:
   program n \, 8;
   var x, n: integer;
   begin
    writeln ('Исследование функции random');
    randomize (*для генерации различных случайных чисел
    при каждом запуске программы *);
    write ('Введите x \geq);
    readln(x);
    write ('Введите n>>');
    readln(n);
    writeln ('random(', x, ')=', random(x));
    writeln ('random(', x, ')+', n, '=', random(x)+n)
   end.
Как можно получить случайное число из промежутка (n; x + n)?
```
# Вопросы и задания

Для заданного  $x$  вычислите  $y$  по формуле

 $y = x^3 + 2,5x^2 - x + 1$ .

При этом:

а) операцию возведения в степень использовать запрещено;

 $\mathbf{6}$  B одном операторе присваивания можно использовать не более одной арифметической операции (сложение, умножение, вычитание);

в) в программе может быть использовано не более пяти операторов присваивания.

Подсказка: преобразуйте выражение к следующему

виду:  $y = ((x + 2,5)x - 1)x + 1$ .

# Вопросы и задания

По заданным координатам точек  $A$   $u$   $B$  вычислите длину отрезка АВ.

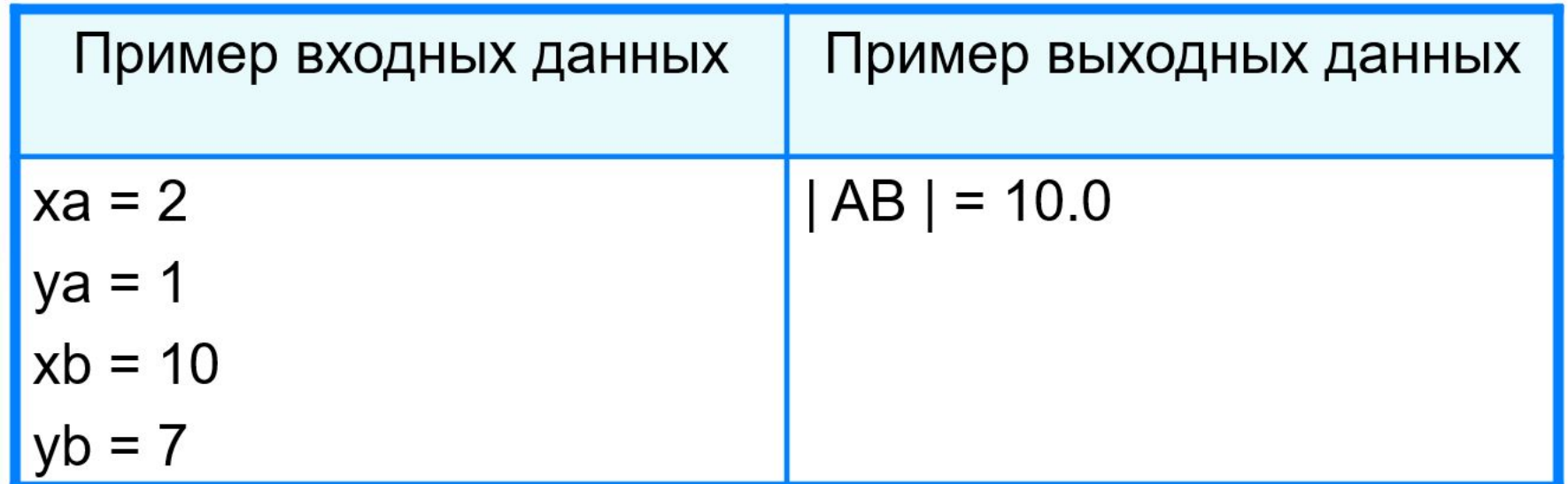